# Package 'swfscDAS'

June 30, 2020

<span id="page-0-0"></span>Title Southwest Fisheries Science Center Shipboard DAS Data Processing

Version 0.4.0

Description Process and summarize shipboard DAS data (data written to a .das file) collected using the Southwest Fisheries Science Center (SWFSC) 'WinCruz' program. This package is intended to standardize and streamline basic DAS data processing. A PDF with the DAS data format requirements is included in this package.

URL <https://smwoodman.github.io/swfscDAS>,

<https://github.com/smwoodman/swfscDAS>

BugReports <https://github.com/smwoodman/swfscDAS/issues>

**Depends** R  $(>= 3.5.0)$ 

Imports dplyr, lubridate, magrittr, methods, parallel, purrr, readr, rlang, sf, swfscMisc, tidyr

**Suggests** knitr, rmarkdown, stringr, test that  $(>= 2.1.0)$ 

License GPL-3

Encoding UTF-8

LazyData true

RoxygenNote 7.1.0

VignetteBuilder knitr

NeedsCompilation no

Author Sam Woodman [aut, cre] (<https://orcid.org/0000-0001-6071-8186>)

Maintainer Sam Woodman <sam.woodman@noaa.gov>

Repository CRAN

Date/Publication 2020-06-30 09:20:07 UTC

# R topics documented:

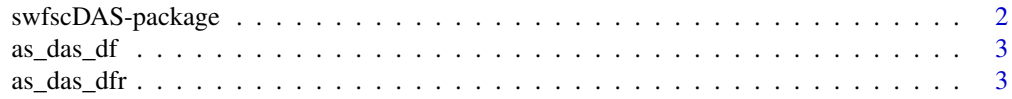

# <span id="page-1-0"></span>2 swfscDAS-package

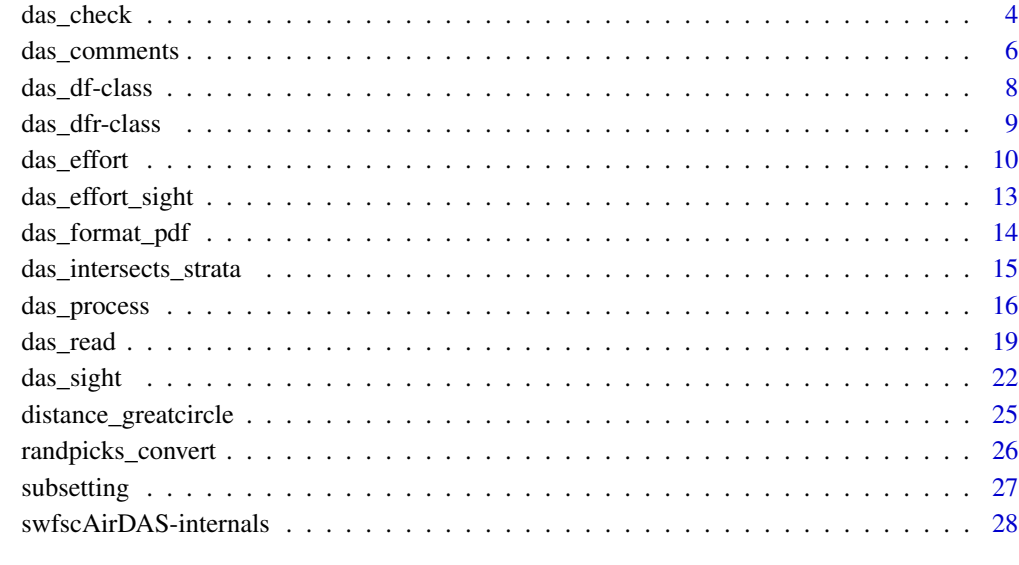

#### **Index** [31](#page-30-0)

swfscDAS-package *Southwest Fisheries Science Center DAS*

# Description

Process and summarize shipboard DAS data

# Details

This package contains functions designed for processing and analyzing DAS data generated using the WinCruz program by the Southwest Fisheries Science Center. It is intended to standardize and streamline basic DAS data processing.

# Author(s)

Sam Woodman <sam.woodman@noaa.gov>

# See Also

<https://smwoodman.github.io/swfscDAS/>

<span id="page-2-1"></span><span id="page-2-0"></span>

# Description

Check if an object is of class das\_df, or coerce it if possible.

# Usage

```
as_das_df(x)
## S3 method for class 'das_df'
as\_das\_df(x)## S3 method for class 'data.frame'
as_das_df(x)
```
### Arguments

x an object to be coerced to class das\_df

# Details

Only data frames can be coerced to an object of class das\_df. If x does not have column names and classes as specified in [das\\_df-class](#page-7-1), then the function returns an error message detailing the first column that does not meet the requirements of a das\_df object.

# Value

An object of class 'das\_df'

# See Also

[das\\_df-class](#page-7-1)

<span id="page-2-2"></span>as\_das\_dfr *Coerce object to a das\_dfr object*

#### Description

Check if an object is of class das\_dfr, or coerce it if possible.

#### Usage

```
as_das_dfr(x)
## S3 method for class 'das_dfr'
as_das_dfr(x)
## S3 method for class 'data.frame'
as_das_dfr(x)
```
# Arguments

x an object to be coerced to class das\_dfr

# Details

Only data frames can be coerced to an object of class das\_dfr. If x does not have column names and classes as specified in [das\\_dfr-class](#page-8-1), then the function returns an error message detailing the first column that does not meet the requirements of a das\_dfr object.

# Value

An object of class 'das\_dfr'

# See Also

[das\\_dfr-class](#page-8-1)

das\_check *Check DAS file*

# Description

Check that DAS file has accepted values

#### Usage

```
das_check(
  file,
  skip = 0,file.out = NULL,
  sp.codes = NULL,
  print.cruise.nums = TRUE
\mathcal{E}
```
<span id="page-3-0"></span>

# <span id="page-4-0"></span>das\_check 5

# Arguments

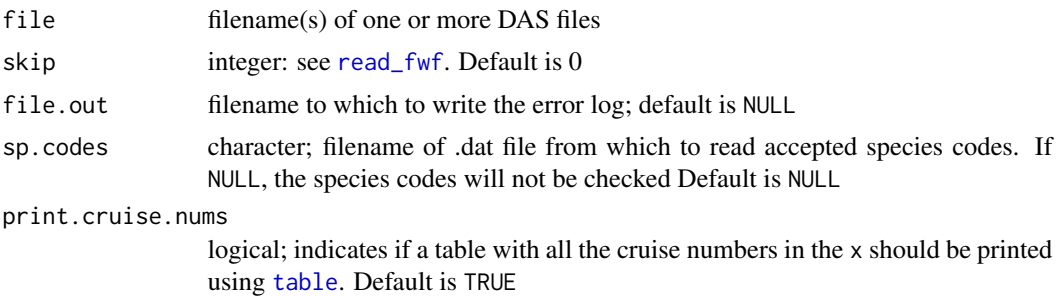

#### Details

Precursor to a more comprehensive DASCHECK program. Checks that the following is true:

- Event codes are one of the following:  $\#$ ,  $\frac{*}{3}$ ,  $\frac{1}{2}$ ,  $\frac{2}{3}$ ,  $\frac{3}{4}$ ,  $\frac{5}{5}$ ,  $\frac{6}{7}$ ,  $\frac{7}{8}$ ,  $\frac{8}{9}$ ,  $\frac{8}{9}$ ,  $\frac{8}{9}$ ,  $\frac{8}{9}$ ,  $\frac{8}{9}$ ,  $\frac{8}{9}$ ,  $\frac{8}{9}$ ,  $\frac{8}{9}$ ,  $\frac{8}{9}$ , r, R, s, S, t, V, W, g, G, p, X, Y, Z.
- The effort dot matches effort determined using B, R, and E events
- There are an equal number of R and E events, and they alternate occurrences
- A BR event series or R event does not occur while already on effort
- An E event does not occur while already off effort
- All Data# columns for non-C events are right-justified
- Only C events have data past the 99th column in the DAS file
- The following events have NA (blank) Data# columns: \*
- All of  $*$ , B, R, E, V, W, N, P, and Q events have NA Data# columns where specified (see format pdf for more details)
- Event/column pairs meet the following requirements:

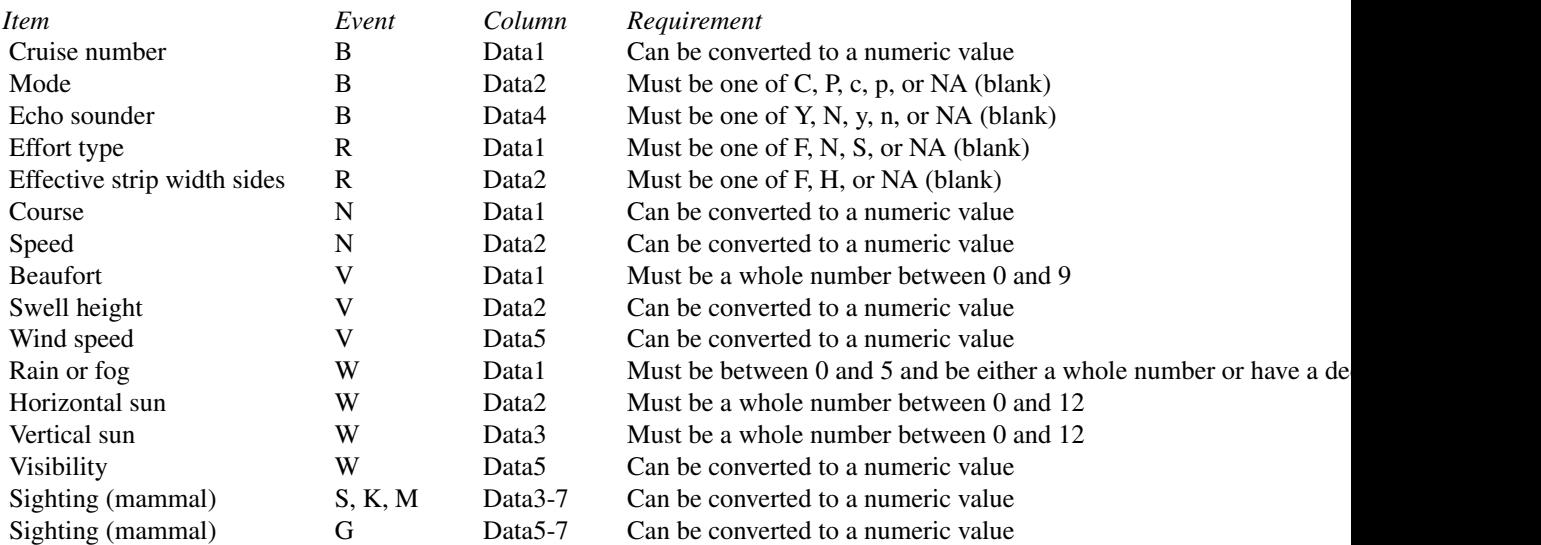

<span id="page-5-0"></span>![](_page_5_Picture_139.jpeg)

Long-term items, and checks that are not performed:

- Add check for sequential date/time
- Add column with cruise number to output
- Check that A events only come immediately after a G/S/K/M event, and all G/S/K/M events have an A after them. And that each has at least one group size estimate (1:8 event)
- Check that lat/lon values are within [-90, 90] and [-180, 180]

### Value

A data frame with columns: the file name, line number, cruise number, 'ID' (columns 4-39 from the DAS file), and description of the issue

If file.out is not NULL, then the error log is also written to a text file

A warning is printed if any events are r events

#### Examples

```
y <- system.file("das_sample.das", package = "swfscDAS")
das_check(y)
```
das\_comments *Extract comments from DAS data*

# Description

Extract comments from DAS data

# das\_comments 7

#### Usage

```
das_comments(x)
## S3 method for class 'data.frame'
das_comments(x)
## S3 method for class 'das_df'
das_comments(x)
## S3 method for class 'das_dfr'
das_comments(x)
```
# Arguments

x an object of class das\_dfr or das\_df, or a data frame that can be coerced to a das\_dfr object

#### Details

This function recreates the comment strings by pasting the Data# columns back together for the C events (comments). See the examples section for how to search for comments with certain phrases

#### Value

x, filtered for C events and with the added column comment\_str containing the concatenated comment strings

#### Examples

```
y <- system.file("das_sample.das", package = "swfscDAS")
y.proc <- das_process(y)
das_comments(y.proc)
# Extract all comments containing "record" - could also use stringr pacakge
y.comm <- das_comments(y.proc)
y.comm[grepl("record", y.comm$comment_str, ignore.case = TRUE), ]
# Join comments with processed data
dplyr::left_join(y.proc, y.comm[, c("file_das", "line_num", "comment_str")],
                 by = c("file\_das", "line_number
```
<span id="page-7-1"></span><span id="page-7-0"></span>das\_df-class das\_df *class*

#### Description

The das\_df class is a subclass of [data.frame](#page-0-0), created to provide a concise and robust way to ensure that the input to downstream DAS processing functions, such as [das\\_sight](#page-21-1), adheres to certain requirements. Specifically, objects of class das\_df are data frames with specific column names and classes, as detailed in the 'Properties of das\_df' section. Objects of class das\_df are created by [das\\_process](#page-15-1) or [as\\_das\\_df](#page-2-1), and are intended to be passed directly to DAS processing functions such as [das\\_sight](#page-21-1).

Subsetting, say for a specific date or cruise number, or otherwise altering an object of class das\_df will cause the object to drop its das\_df class attribute. If this object is then passed to a DAS processing function such as [das\\_sight](#page-21-1), the function will try to coerce the object to a das\_df object.

#### Properties of das\_df objects

All values in the Event column must not be NA.

Objects of class das\_df have a class attribute of c("das\_df","data.frame"). In addition, they must have the following column names and classes:

![](_page_7_Picture_197.jpeg)

# <span id="page-8-0"></span>das\_dfr-class 9

![](_page_8_Picture_197.jpeg)

#### See Also

[as\\_das\\_df](#page-2-1)

<span id="page-8-1"></span>das\_dfr-class das\_dfr *class*

#### Description

The das\_dfr class is a subclass of [data.frame](#page-0-0), created to provide a concise and robust way to ensure that the input to [das\\_process](#page-15-1) adheres to certain requirements. Specifically, objects of class das\_dfr are data frames with specific column names and classes, as detailed in the 'Properties of das\_dfr' section. Objects of class das\_dfr are created by [das\\_read](#page-18-1) or [as\\_das\\_dfr](#page-2-2), and are intended to be passed directly to [das\\_process](#page-15-1).

Subsetting or otherwise altering an object of class das\_dfr will cause the object to drop its das\_dfr class attribute. [das\\_process](#page-15-1) will then try to coerce the object to a das\_dfr object. It is strongly recommended to pass an object of class das\_dfr to [das\\_process](#page-15-1) before subsetting, e.g. for events from a certain date range.

#### Properties of das\_dfr objects

Objects of class das\_dfr have a class attribute of c("das\_dfr","data.frame"). In addition, they must have the following column names and classes:

![](_page_8_Picture_198.jpeg)

<span id="page-9-0"></span>![](_page_9_Picture_131.jpeg)

# See Also

[as\\_das\\_dfr](#page-2-2)

<span id="page-9-1"></span>das\_effort *Summarize DAS effort*

#### Description

Chop DAS data into effort segments

# Usage

```
das_effort(x, ...)
## S3 method for class 'data.frame'
das_effort(x, ...)
## S3 method for class 'das_df'
das_effort(
  x,
 method = c("condition", "equallength", "section"),
 conditions = NULL,
 distance.method = c("greatcircle", "lawofcosines", "haversine", "vincenty"),
  seg0.drop = FALSE,
 comment.drop = FALSE,
  event.touse = NULL,
 num.cores = NULL,
  ...
\mathcal{L}
```
#### <span id="page-10-0"></span>das\_effort 11

#### **Arguments**

![](_page_10_Picture_212.jpeg)

# Details

This is the top-level function for chopping processed DAS data into modeling segments (henceforth 'segments'), and assigning sightings and related information (e.g., weather conditions) to each segment. This function returns data frames with all relevant information for the effort segments and associated sightings ('segdata' and 'sightinfo', respectively). Before chopping, the DAS data is filtered for events (rows) where either the 'OnEffort' column is TRUE or the 'Event' column "E". In other words, the data is filtered for continuous effort sections (henceforth 'effort sections'), where effort sections run from "R" to "E" events (inclusive), and then passed to the chopping function specified using method. Note that while B events immediately preceding an R are on effort, they are ignored during effort chopping. In addition, all on effort events (other than ? and numeric events) with NA DateTime, Lat, or Lon values are verbosely removed.

The following chopping methods are currently available: "condition", "equallength", and "section. When using the "condition" method, effort sections are chopped into segments every time a condition changes, thereby ensuring that the conditions are consistent across the entire segment. See [das\\_chop\\_condition](#page-0-0) for more details about this method, including arguments that must be passed to it via the argument ...

The "equallength" method consists of chopping effort sections into equal-length segments of length seg.km, and doing a weighted average of the conditions for the length of that segment. See [das\\_chop\\_equallength](#page-0-0) for more details about this method, including arguments that must be passed to it via the argument ...

The "section" method involves 'chopping' the effort into continuous effort sections, i.e. each continuous effort section is a single effort segment. See [das\\_chop\\_section](#page-0-0) for more details about this method.

The distance between the lat/lon points of subsequent events is calculated using the method specified in distance.method. If "greatcircle", [distance\\_greatcircle](#page-24-1) is used, while [distance](#page-0-0) is used otherwise. See [das\\_sight](#page-21-1) for how the sightings are processed.

The sightinfo data frame includes the column 'included', which is used in [das\\_effort\\_sight](#page-12-1) when summarizing the number of sightings and animals for selected species. [das\\_effort\\_sight](#page-12-1) is a separate function to allow users to personalize the included values as desired for their analysis. By default, i.e. in the output of this function, 'included' is TRUE if: the sighting was made when on effort, by a standard observer (see [das\\_sight](#page-21-1)), and in a Beaufort sea state less than or equal to five.

#### Value

List of three data frames:

- segdata: one row for every segment, and columns for information including unique segment number, start/end/midpoint coordinates, and conditions (e.g. Beaufort)
- sightinfo: details for all sightings in x, including: the unique segment number it is associated with, segment mid points (lat/lon), the 'included' column described in the 'Details' section, and the output information described in [das\\_sight](#page-21-1)
- randpicks: see [das\\_chop\\_equallength](#page-0-0); NULL if using "condition" method

#### Examples

```
y <- system.file("das_sample.das", package = "swfscDAS")
y.proc <- das_process(y)
# Using "condition" method
das_effort(
  y.proc, method = "condition", conditions = c("Bft", "SwellHght", "Vis"),
  seg.min.km = 0.05, num.cores = 1
)
# Using "equallength" method
y.rand <- system.file("das_sample_randpicks.csv", package = "swfscDAS")
das_effort(
  y.proc, method = "equallength", seg.km = 10, randpicks.load = y.rand,
  num.cores = 1
)
# Using "section" method
das\_effort(y.proc, method = "section", num.core = 1)
```
<span id="page-11-0"></span>

<span id="page-12-1"></span><span id="page-12-0"></span>das\_effort\_sight *Summarize DAS sightings by effort segment*

#### Description

Summarize number of sightings and animals for selected species by segment

#### Usage

```
das_effort_sight(
  x.list,
  sp.codes,
  sp. events = c("S", "G", "K", "M", "t", "p"),
  gs.columns = c("GsSpBest", "GsSpLow", "GsSpHigh")
\mathcal{L}
```
#### Arguments

![](_page_12_Picture_169.jpeg)

#### Details

This function takes the output of [das\\_effort](#page-9-1) and adds columns for the number of sightings (nSI) and number of animals (ANI) for selected species (selected via sp.codes) for each segment to the segdata element of x.list. However, only sightings with an included value of TRUE (included is a column in sightinfo) are included in the summaries. Having this step separate from [das\\_effort](#page-9-1) allows users to personalize the included values as desired for their analysis.

The ANI columns are the sum of the 'GsSp...' column(s) from [das\\_sight](#page-21-1) specified using gs.columns. If gs.columns specifies more than one column, then the secondary columns will only be used if the values for the previous columns are NA. For instance, if  $gs$  columns =  $c('GsSpBest', 'GsSpLow'),$ then for each row in sightinfo, the value from GsSpLow will be used only if the value from GsSpBest is NA

# Value

A list, identical to x.list except for 1) the nSI and ANI columns added to x.list\$segdata, one each for each element of sp.codes, and 2) the 'included' column of x.list\$sightinfo, which has been set as FALSE for sightings of species not listed in sp.codes. Thus, the 'included' column in the output accurately reflects the sightings that were included in the effort segment summaries

#### Examples

```
y <- system.file("das_sample.das", package = "swfscDAS")
y.proc <- das_process(y)
y.eff.cond <- das_effort(
  y.proc, method = "condition", conditions = "Bft", seg.min.km = 0.05,
  num.cores = 1
\lambdadas_effort_sight(y.eff.cond, sp.codes = c("013", "076", "DC"), sp.events = c("S", "t"))
```
<span id="page-13-1"></span>das\_format\_pdf *DAS format requirements*

#### **Description**

Save the pdf document describing the DAS format required by swfscDAS to a specified file

#### Usage

das\_format\_pdf(file, ...)

#### Arguments

![](_page_13_Picture_174.jpeg)

# Details

A wrapper function for [file.copy](#page-0-0). This function saves the pdf document describing the DAS data format requirements by copying the pdf document located at system.file("DAS\_Format.pdf",package = "swfscDAS") to file

This file can also be downloaded from [https://github.com/smwoodman/swfscDAS/blob/master](https://github.com/smwoodman/swfscDAS/blob/master/inst/DAS_Format.pdf)/ [inst/DAS\\_Format.pdf](https://github.com/smwoodman/swfscDAS/blob/master/inst/DAS_Format.pdf)

#### Value

output of [file.copy](#page-0-0); TRUE if writing of file was successful, and FALSE otherwise

<span id="page-13-0"></span>

<span id="page-14-0"></span>das\_intersects\_strata 15

#### Examples

```
das_format_pdf(file.path(tempdir(), "DAS_Format.pdf"), overwrite = FALSE)
```
das\_intersects\_strata *DAS strata - points*

# Description

Determine if swfscDAS outputs intersect with strata polygons

#### Usage

```
das_intersects_strata(x, ...)
## S3 method for class 'list'
das_intersects_strata(x, y, ...)
## S3 method for class 'data.frame'
das_intersects_strata(x, y, x.lon = "Lon", x.lat = "Lat", \dots)
```
#### Arguments

![](_page_14_Picture_201.jpeg)

#### Details

Assigns DAS event points or segment midpoints to strata polygons using [st\\_intersects](#page-0-0).

If x is a list, then 1) it must be the output of [das\\_effort](#page-9-1) or [das\\_effort\\_sight](#page-12-1) and 2) the segment midpoints (column names mlon and mlat, respectively) are the points checked if they intersect with each provided stratum. If  $x$  is a data frame, then the user must provide the columns that specify the point coordinates to check.

x should not be an object of class das\_dfr, or an object of class das\_df created with add.dtll.sight = FALSE, because the ? and numeric event codes will have NA latitude and longitude values.

Logical columns are added to x indicating if each point intersected with the corresponding stratum polygon. The names of these columns are the names of y; the element(s) of y will have the name InPoly#, where '#' is the index of that stratum polygon in y.

If x is a list (meaning the output of one of the effort functions), then the stratum columns are added to both the segdata and sightinfo data frames. However, note that the columns added to the sightinfo data frame still indicate whether or not the segment midpoint was in the corresponding stratum, rather than the sighting point itself.

#### Examples

```
y <- system.file("das_sample.das", package = "swfscDAS")
y.proc <- das_process(y)
y.eff <- das_effort(y.proc, method = "section", num.cores = 1)
stratum.file <- system.file("das_sample_stratum.csv", package = "swfscDAS")
das_intersects_strata(y.eff, list(InPoly = stratum.file), x.lon = "Lon", x.lat = "Lat")
das_intersects_strata(y.proc, list(stratum.file))
# Visualize effort midpoints and stratum polygon
require(sf)
y.eff.strata <- das_intersects_strata(y.eff, list(InPoly = stratum.file))
segdata <- st_as_sf(y.eff.strata$segdata, coords = c("mlon", "mlat"), crs = 4326)
# Make stratum polygon
stratum.df <- read.csv(stratum.file)
stratum.sfc <- st_sfc(
 st_polygon(list(matrix(c(stratum.df$Lon, stratum.df$Lat), ncol = 2))),
 crs = 4326
\mathcal{L}plot(segdata["InPoly"], axes = TRUE, reset = FALSE,
     xlim = c(-137, -142.5), ylim = c(42, 47))plot(stratum.sfc, add = TRUE)
```
<span id="page-15-1"></span>das\_process *Process DAS data*

#### Description

Process DAS data (the output of [das\\_read](#page-18-1)), including extracting state and condition information for each DAS event

<span id="page-15-0"></span>

# Value

# das\_process 17

# Usage

```
das_process(x, ...)
## S3 method for class 'character'
das_process(x, ...)
## S3 method for class 'data.frame'
das_process(x, ...)
## S3 method for class 'das_dfr'
das_process(
 x,
 days.gap = 20,
 reset.event = TRUE,
  reset.effort = TRUE,
  reset.day = TRUE,
  add.dtll.sight = TRUE,
  ...
)
```
# Arguments

![](_page_16_Picture_217.jpeg)

# Details

If x is a character, it is assumed to be a filepath and first passed to [das\\_read](#page-18-1). This output is then passed to das\_process.

DAS data is event-based, meaning most events indicate when a state or weather condition changes. For instance, a 'V' event indicates when one or more sea state viewing conditions (such as Beaufort <span id="page-17-0"></span>sea state) change, and these conditions are the same for subsequent events until the next 'V' event. For each state/condition: a new column is created, the state/condition information is extracted from relevant events, and extracted information is propagated to appropriate subsequent rows (events). Thus, each row in the output data frame contains all pertinent state/condition information for that row.

The following assumptions/decisions are made during processing:

- Event codes are expected to be one of the following:  $\#$ ,  $\#$ ,  $\pi$ ,  $\pi$ ,  $\pi$ ,  $\pi$ ,  $\pi$ ,  $\pi$ ,  $\pi$ ,  $\pi$ ,  $\pi$ ,  $\pi$ ,  $\pi$ ,  $\pi$ ,  $\pi$ ,  $\pi$ ,  $\pi$ ,  $\pi$ ,  $\pi$ ,  $\pi$ ,  $\pi$ ,  $\pi$ ,  $\pi$ ,  $\pi$ ,  $\pi$ ,  $\pi$ ,  $\pi$ ,  $\pi$ F, k, K, M, N, P, Q, r, R, s, S, t, V, W, g, G, p, X, Y, Z
- All '#' events (deleted events) are removed
- An event is considered 'on effort' if it is 1) an R event, 2) a B event immediately preceding an R event, or 3) between corresponding R and E events (not including the E event). The 'EffortDot' column is not used when determining on effort data.
- All state/condition information is reset at the beginning of each cruise. New cruises are identified using days.gap.
- All state/condition information relating to B, R, P, V, N, and W events are reset every time there is a BR event sequence if reset.effort == TRUE, because in WinCruz a BR event sequence should always be a BRPVNW event sequence. An event sequence means that all of the events have the same Lat/Lon/DateTime info, and thus previous values for conditions set during the event sequence should not carry over to any part of the event sequence.
- 'Mode' is capitalized, and 'Mode' values of NA are assigned a value of "C"
- 'EffType' is capitalized, and values of NA are assigned a value of "S"
- 'ESWsides' represents the number of sides being searched during that effort section a value of NA (for compatibility with older data) or "F" means 2 sides are being searched, and a value of "H" means 1 side is being searched. ESWsides will be NA for values that are not one of "F", NA, or "H"
- 'Glare': TRUE if 'HorizSun' is 11, 12 or 1 and 'VertSun' is 2 or 3, or if 'HorizSun' is 12 and 'VertSun' is 1; NA if 'HorizSun' or 'VertSun' is NA; otherwise FALSE
- Missing values are NA rather than -1

#### Value

A das\_df object, which is also a data frame. It consists of the input data frame, i.e. the output of [das\\_read](#page-18-1), with the following columns added:

![](_page_17_Picture_273.jpeg)

<span id="page-18-0"></span>![](_page_18_Picture_125.jpeg)

Internal warning messages are printed with row numbers of the input file (NOT of the output data frame) of unexpected event codes and r events, as well as if there is are potential issues with the number and/or order of R and E events

#### Examples

```
y <- system.file("das_sample.das", package = "swfscDAS")
das_process(y)
y.read <- das_read(y)
das_process(y.read)
das_process(y.read, reset.effort = FALSE)
```
<span id="page-18-1"></span>das\_read *Read DAS file(s)*

# Description

Read one or more fixed-width DAS text file(s) generated by WinCruz into a data frame, where each line is data for a specific event

# Usage

das\_read(file, skip =  $0$ , tz = "UTC", ...)

# Arguments

![](_page_18_Picture_126.jpeg)

# Details

Reads/parses DAS data into columns of a data frame. If file contains multiple filenames, then the individual data frames will be concatenated.

The provided DAS file must adhere to the following column number and format specifications:

#### <span id="page-20-0"></span>das\_read 21 and 22 and 22 and 22 and 22 and 22 and 22 and 22 and 22 and 22 and 22 and 22 and 22 and 22 and 22 and 22 and 22 and 22 and 22 and 22 and 22 and 22 and 22 and 22 and 22 and 22 and 22 and 22 and 22 and 22 and 22

![](_page_20_Picture_167.jpeg)

See [das\\_format\\_pdf](#page-13-1) for more information about DAS format requirements, and note that 'Data#' columns may be referred to as 'Field#' columns in other documentation This function was inspired by [das.read](#page-0-0)

# Value

A das\_dfr object, which is also a data frame, with DAS data read into columns. The data are read into the data frame as characters as described in 'Details', with the following exceptions:

![](_page_20_Picture_168.jpeg)

Warnings are printed if any unexpected events have NA DateTime/Lat/Lon values, or if any Lat/Lon values cannot be converted to numeric values. Events that are 'expected' to have NA DateTime/Lat/Lon values are: C, ?, 1, 2, 3, 4, 5, 6, 7, 8

# Examples

```
y <- system.file("das_sample.das", package = "swfscDAS")
```
<span id="page-21-0"></span>das\_read(y)

<span id="page-21-1"></span>das\_sight *DAS sightings*

#### Description

Extract sightings and associated information from processed DAS data

#### Usage

```
das_sight(x, ...)
## S3 method for class 'data.frame'
das\_sight(x, ...)## S3 method for class 'das_df'
das_sight(
 x,
  return.format = c("default", "wide", "complete"),
  return.events = c("S", "K", "M", "G", "s", "k", "m", "g", "t", "p", "F"),
  ...
)
```
#### Arguments

![](_page_21_Picture_141.jpeg)

#### Details

DAS events contain specific information in the 'Data#' columns, with the information depending on the event code for that row. The output data frame contains columns with this specific information extracted to dedicated columns as described below. This function recognizes the following types of sightings: marine mammal sightings (event codes "S", "K", or "M"), marine mammal resights (codes "s", "k", "m"), marine mammal subgroup sightings (code "G"), marine mammal subgroup resights (code "g"), turtle sightings (code "t"), pinniped sightings (code "p") and fishing vessel sightings (code "F"). Warnings are printed if all S, K, M, and G events (and only these events) are not followed by an A event and at least one numeric event. See [das\\_format\\_pdf](#page-13-1) for more information about events and event formats,

#### <span id="page-22-0"></span>das\_sight 23

The return.events argument simply provides a shortcut for filtering the output of das\_sight by event codes

Abbreviations used in output column names:  $Gs = group size$ ,  $Sp = species$ ,  $Nm = nautical mile$ ,  $Perc = percentage$ ,  $Prob = probable$ ,  $Gs School = school-level group size info$ 

This function makes the following assumptions, and alterations to the raw DAS data:

- "A" events immediately following an S/K/M/G event have the same sighting number (Data1 value) as the S/K/M/G event
- The 'nSp' column is equivalent to the number of non-NA values across the 'Data5', 'Data6', 'Data7', and 'Data8' columns for the pertinent "A" event
- The following data are coerced to a numeric using [as.numeric](#page-0-0): Bearing, Reticle, DistNm, Cue, Method, species percentages, and group sizes (including for t, p, and F events). Note that if there are any formatting errors and these data are not numeric, the function will likely print a warning message
- The values for the following columns are capitalized using [toupper](#page-0-0): 'Birds', 'Photos', 'CalibSchool', 'PhotosAerial', 'Biopsy', 'TurtleAge', and 'TurtleCapt'

#### Value

Data frame with 1) the columns from x, excluding the 'Data#' columns, and 2) columns with sighting information extracted from 'Data#' columns. See [das\\_format\\_pdf](#page-13-1) for more information the sighting information. If return.format is "default", then there is one row for each species of each sighting event; if return.format is "wide", then there is one row for each sighting event; if return.format is "complete", then there is one row for every group size estimate for each sighting event.

The format-specific columns are described in their respective sections. The following sighting information columns are included in all return formats:

![](_page_22_Picture_227.jpeg)

<span id="page-23-0"></span>24 das\_sight data and a significant control of the state of the state of the state of the state of the state of the state of the state of the state of the state of the state of the state of the state of the state of the st

![](_page_23_Picture_171.jpeg)

SightNoDaily is a running count of the number of S/K/M/G sightings that occurred on each day. It is formatted as 'YYYYMMDD'\_'running count', e.g. "20050101\_1". The GsSchoolBest, GsSchoolHigh, and GsSchoolLow columns are either: 1) the arithmetic mean across observer estimates for the "default" and "wide" formats, or 2) the individual observer estimates for the "complete" format. Note that for non-"complete" formats, na.rm = TRUE is used when calculating the mean, and thus blank elements of estimates (but not the whole incomplete estimate) are ignored. To convert the perpendicular distance back to nautical miles, one would divide PerpDistKm by 1.852

#### The "default" format output

One row for each species of each sighting event, with group size estimates calculated via an arithmetic [mean](#page-0-0) across observer estimates (using mean with na. rm = TRUE)

Sighting information columns/formats present specifically in the "default" format output:

![](_page_23_Picture_172.jpeg)

#### The "wide" and "complete" format outputs

The "wide" and "complete" options have very similar columns in their output date frames. There are two main differences: 1) the "wide" format has one row for each sighting event, while the complete format has a row for every observer estimate for each sightings, and thus 2) in the "wide" format, all numeric information for which there are multiple observer estimates (school group size, species percentage, etc.) are averaged across estimated via an arithmetic mean (using [mean](#page-0-0) with na.rm = TRUE)

With these formats, note that the species/type code and group size for turtle, pinniped, and boat sightings are in their own column

Sighting information columns present in the "wide" and "complete" format outputs:

![](_page_23_Picture_173.jpeg)

<span id="page-24-0"></span>![](_page_24_Picture_146.jpeg)

ObsEstimate refers to the code of the observer that made the corresponding estimate. For the "wide" format, ObsEstimate is a list-column of all of the observer codes that provided an estimate. Also in the "wide" format, the GsSpBest# columns are the product of GsSchoolBest and the corresponding species percentage

# Examples

```
y <- system.file("das_sample.das", package = "swfscDAS")
y.proc <- das_process(y)
das_sight(y.proc)
das_sight(y.proc, return.format = "complete")
```
<span id="page-24-1"></span>distance\_greatcircle *Calculate great-circle distance*

# Description

Calculate the great-circle distance between two lat/lon points

#### Usage

```
distance_greatcircle(lat1, lon1, lat2, lon2)
```
#### <span id="page-25-0"></span>Arguments

![](_page_25_Picture_139.jpeg)

# Value

Distance in kilometers between lat1/lon1 and lat2/lon2

#### See Also

[https://en.wikipedia.org/wiki/Great-circle\\_distance](https://en.wikipedia.org/wiki/Great-circle_distance)

randpicks\_convert *Convert randpicks file*

# Description

Convert randpicks file from segchopr format to swfscDAS format

# Usage

randpicks\_convert(x.randpicks, x.segdata, seg.km)

# Arguments

![](_page_25_Picture_140.jpeg)

# Details

Past DAS processing code (segchopr) only recorded the generated random values, whereas swfscDAS randpicks files contain one line for each continuous effort section. See [das\\_chop\\_equallength](#page-0-0) for more details about the swfscDAS randpicks format. This function 'converts' a randpicks data frame generated by segchopr to a data frame that meets the swfscDAS randpicks format requirements

# Value

Data frame with one line for each continuous effort section in x.segdata, and two columns: effort\_section and randpicks

<span id="page-26-0"></span>

#### Description

Subsetting das\_dfr or das\_df objects

#### Usage

```
## S3 method for class 'das_dfr'
x[i, j, \ldots, drop = TRUE]## S3 replacement method for class 'das_dfr'
x$name <- value
## S3 replacement method for class 'das_dfr'
x[i, j, ...] <- value
## S3 replacement method for class 'das_dfr'
x[[i]] <- value
## S3 method for class 'das_df'
x[i, j, ..., drop = TRUE]## S3 replacement method for class 'das_df'
x$name <- value
## S3 replacement method for class 'das_df'
x[i, j, ...] <- value
## S3 replacement method for class 'das_df'
x[[i]] <- value
```
#### Arguments

![](_page_26_Picture_188.jpeg)

# Details

When subsetting a das\_dfr or das\_df object, henceforth a das\_ object, using any of the functions described in [\[.data.frame,](#page-0-0) then then the das\_ class is simply dropped and the object is of class data.frame. This is because of the strict format requirements of das\_ objects; it is likely that a

subsetted das\_ object will not have the format required by subsequent swfscDAS functions, and thus it is safest to drop the das\_ class. If a data frame is passed to downstream swfscDAS functions that require a das\_ object, then they will attempt to coerce the object to the necessary das\_ class See [as\\_das\\_dfr](#page-2-2) and [as\\_das\\_df](#page-2-1) for more details.

#### Examples

```
y <- system.file("das_sample.das", package = "swfscDAS")
y.read <- das_read(y)
# All return a data frame:
class(y.read[1:10, ])
class(y.read[, 1:10])
y.df <- y.read
y.df[, 1] <- "a"
class(y.df)
y.df \leftarrow y.ready.df$Event <- "a"
class(y.df)
y.df <- y.read
y.df[["Event"]] <- "a"
class(y.df)
```
swfscAirDAS-internals *Internal functions for swfscAirDAS*

#### Description

These functions are exported only to be used internally by swfscAirDAS. They implement functionality that is used when processing both DAS and AirDAS data

#### Usage

```
.chop_condition_eff(i, call.x, call.conditions, call.seg.min.km, call.func1)
.chop_equallength_eff(
  i,
 call.x,
 call.conditions,
 call.seg.km,
 call.r.pos,
 call.func1
)
.process_num(init.val, das.df, col.name, event.curr, event.na)
```
<span id="page-27-0"></span>

```
.process_chr(init.val, das.df, col.name, event.curr, event.na)
.segdata_proc(
 das.df,
  conditions,
  segdata.method,
  seg.lengths,
  section.id,
 df.out1
)
.segdata_aggr(data.list, curr.df, idx, dist.perc)
.dist_from_prev(
 z,
 z.distance.method = c("greatcircle", "lawofcosines", "haversine", "vincenty")
\mathcal{L}
```
# Arguments

i ignore call.x ignore call.conditions ignore call.seg.min.km ignore call.func1 ignore call.seg.km ignore call.r.pos ignore init.val ignore das.df ignore col.name ignore event.curr ignore event.na ignore conditions ignore segdata.method ignore seg.lengths ignore section.id ignore df.out1 ignore data.list ignore curr.df ignore idx ignore dist.perc ignore

z ignore z.distance.method ignore

# <span id="page-30-0"></span>Index

∗ package swfscDAS-package, [2](#page-1-0) .chop\_condition\_eff *(*swfscAirDAS-internals*)*, [28](#page-27-0) .chop\_equallength\_eff *(*swfscAirDAS-internals*)*, [28](#page-27-0) .dist\_from\_prev *(*swfscAirDAS-internals*)*, [28](#page-27-0) .process\_chr *(*swfscAirDAS-internals*)*, [28](#page-27-0) .process\_num *(*swfscAirDAS-internals*)*, [28](#page-27-0) .segdata\_aggr *(*swfscAirDAS-internals*)*, [28](#page-27-0) .segdata\_proc *(*swfscAirDAS-internals*)*, [28](#page-27-0) [.das\_df *(*subsetting*)*, [27](#page-26-0) [.das\_dfr *(*subsetting*)*, [27](#page-26-0) [.data.frame, *[27](#page-26-0)* [<-.das\_df *(*subsetting*)*, [27](#page-26-0) [<-.das\_dfr *(*subsetting*)*, [27](#page-26-0) [[<-.das\_df *(*subsetting*)*, [27](#page-26-0) [[<-.das\_dfr *(*subsetting*)*, [27](#page-26-0) \$<-.das\_df *(*subsetting*)*, [27](#page-26-0) \$<-.das\_dfr *(*subsetting*)*, [27](#page-26-0) as.numeric, *[23](#page-22-0)* as\_das\_df, [3,](#page-2-0) *[8,](#page-7-0) [9](#page-8-0)*, *[28](#page-27-0)* as\_das\_dfr, [3,](#page-2-0) *[9,](#page-8-0) [10](#page-9-0)*, *[28](#page-27-0)* das.read, *[21](#page-20-0)* das\_check, [4](#page-3-0) das\_chop\_condition, *[11](#page-10-0)* das\_chop\_equallength, *[11,](#page-10-0) [12](#page-11-0)*, *[26](#page-25-0)* das\_chop\_section, *[12](#page-11-0)* das\_comments, [6](#page-5-0) das\_df *(*das\_df-class*)*, [8](#page-7-0) das\_df-class, [8](#page-7-0) das\_dfr *(*das\_dfr-class*)*, [9](#page-8-0) das\_dfr-class, [9](#page-8-0) das\_effort, [10,](#page-9-0) *[13](#page-12-0)*, *[15](#page-14-0)* das\_effort\_sight, *[12](#page-11-0)*, [13,](#page-12-0) *[15](#page-14-0)*

das\_format\_pdf, [14,](#page-13-0) *[21](#page-20-0)[–23](#page-22-0)* das\_intersects\_strata, [15](#page-14-0) das\_process, *[8,](#page-7-0) [9](#page-8-0)*, *[11](#page-10-0)*, [16](#page-15-0) das\_read, *[9](#page-8-0)*, *[16](#page-15-0)[–18](#page-17-0)*, [19](#page-18-0) das\_sight, *[8](#page-7-0)*, *[12,](#page-11-0) [13](#page-12-0)*, [22](#page-21-0) data.frame, *[8,](#page-7-0) [9](#page-8-0)* detectCores, *[11](#page-10-0)* distance, *[12](#page-11-0)* distance\_greatcircle, *[12](#page-11-0)*, [25](#page-24-0) file.copy, *[14](#page-13-0)*

mean, *[24](#page-23-0)*

```
randpicks_convert, 26
read_fwf, 5, 19
```
st\_intersects, *[15](#page-14-0)* strptime, *[19](#page-18-0)* subsetting, [27](#page-26-0) swfscAirDAS-internals, [28](#page-27-0) swfscDAS *(*swfscDAS-package*)*, [2](#page-1-0) swfscDAS-package, [2](#page-1-0)

table, *[5](#page-4-0)* toupper, *[23](#page-22-0)*